# Getting started with Blackboard

• Configure Audio Setup Wizard:

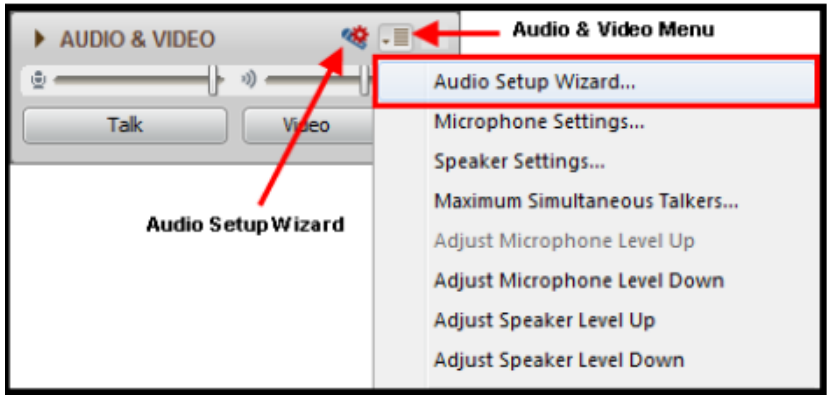

• Or dial in: 1-888-272-8702; code 2053175#

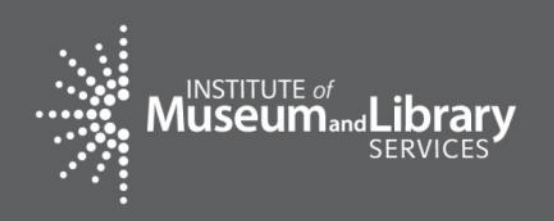

As you arrive, please configure Audio Setup Wizard

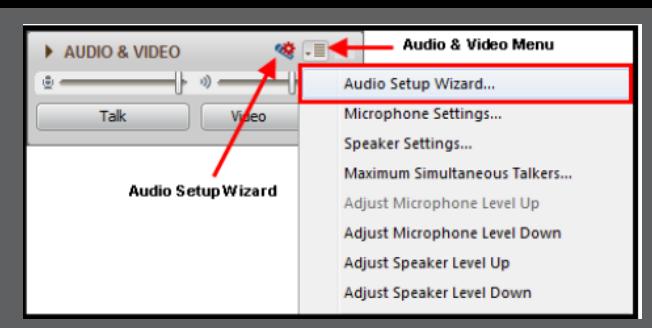

### **December 17, 2015**

### **LSTA Grants to States Financial Reporting**

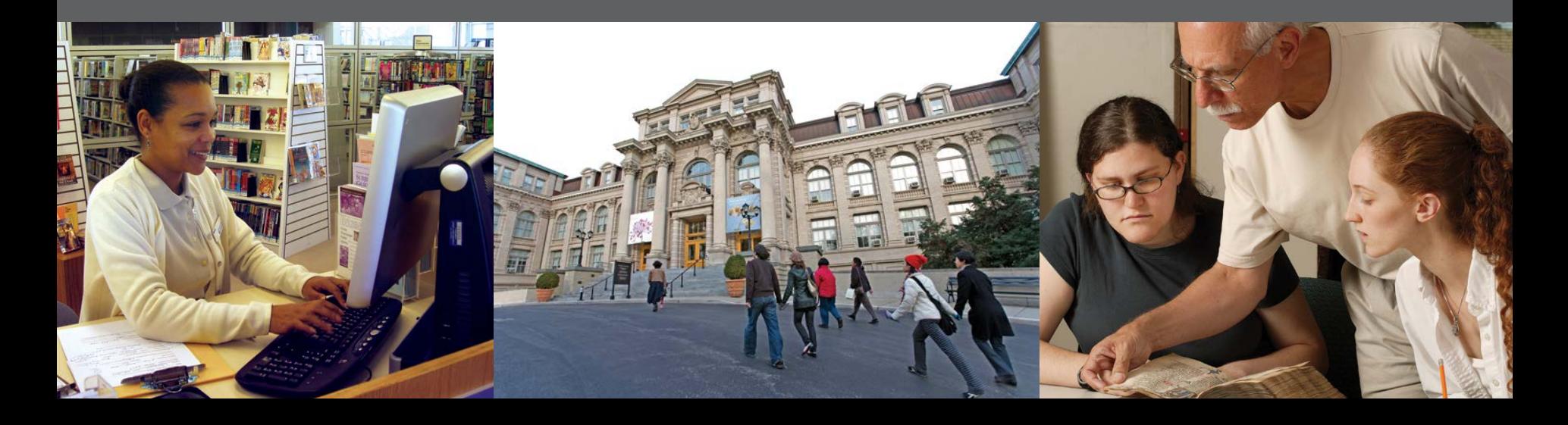

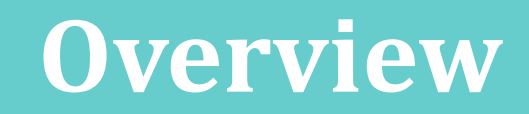

- Welcome & Introduction
- Financial Reports
	- Interim Financial Report (new for FY 2015!)
	- Final Financial Status Report (FSR)
- Reporting Tips & Reminders

### **2 CFR §200.327 Financial reporting**.

Unless otherwise approved by OMB, the Federal awarding agency may solicit only the standard, OMB-approved governmentwide data elements for collection of financial information… This information must be collected with the frequency required by the terms and conditions of the Federal award, but no less frequently than annually nor more frequently than quarterly except in unusual circumstances… and preferably in coordination with performance reporting.

**Match –** any combination of state, local, and private funds used to support any of the eight Grants to States Program priorities included in the SLAA's five-year plan.

**Maintenance of Effort (MOE) –** all SLAA funds expended for library programs consistent with the nine purposes of LSTA, including SLAA funds reported in the Match

### **FY 2014 Award**

### **Final Financial Status Report (FSR)**

### **FY 2015 Award**

### ■ Interim Financial Report (SF425)

### **Final Financial Status Report (FY 2014 award)**

- Submitted in the online report system
- Includes Match and MOE
- Due January 29, 2016

### **Interim Financial Report (FY 2015 award)**

- PDF form submitted by e-mail to [imlsreporting@imls.gov](mailto:imlsreporting@imls.gov)
- Includes Match contributed through  $9/30/15$
- Due January 29, 2016

### **FEDERAL FINANCIAL REPORT**

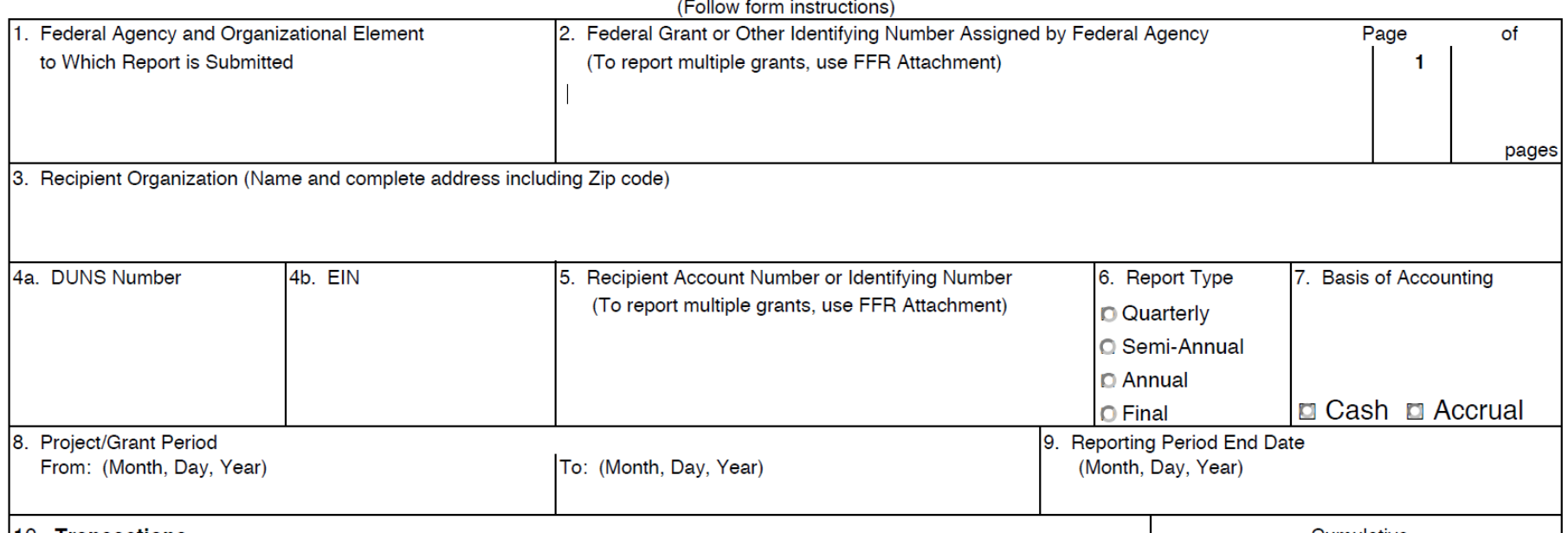

Form: <https://www.imls.gov/sites/default/files/sf-425.pdf>

Instructions: [https://www.imls.gov/sites/default/files/sf425\\_ffr\\_instructions.pdf](https://www.imls.gov/sites/default/files/sf425_ffr_instructions.pdf)

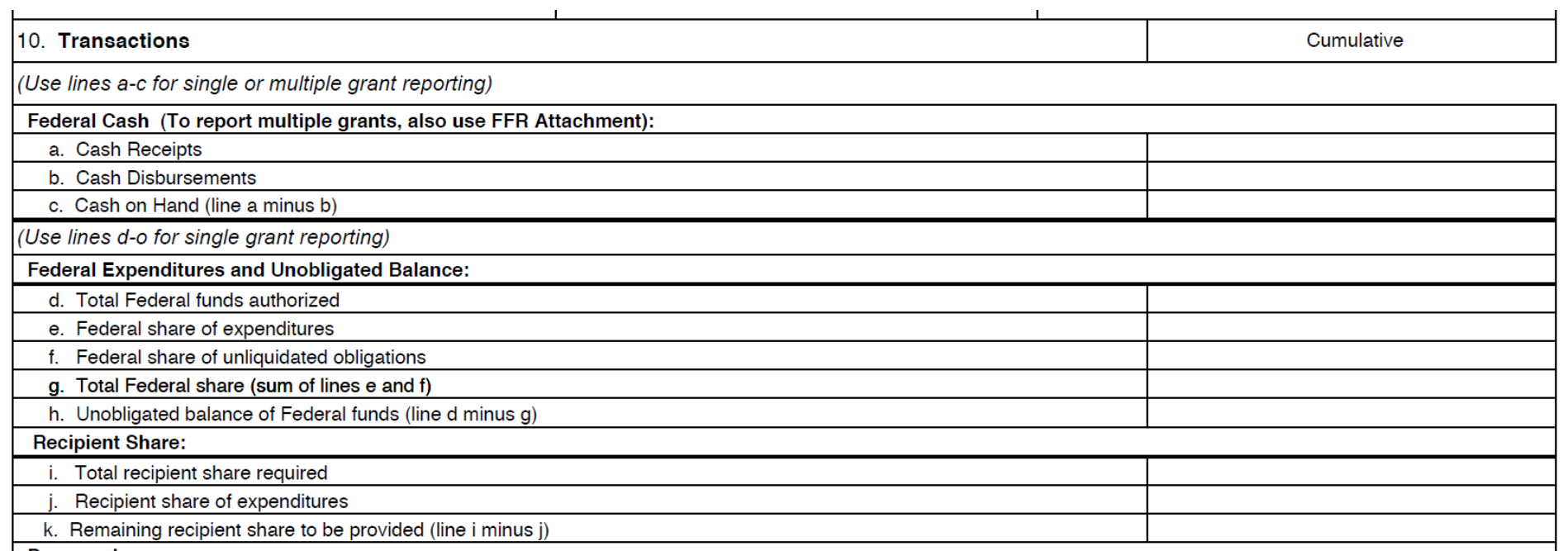

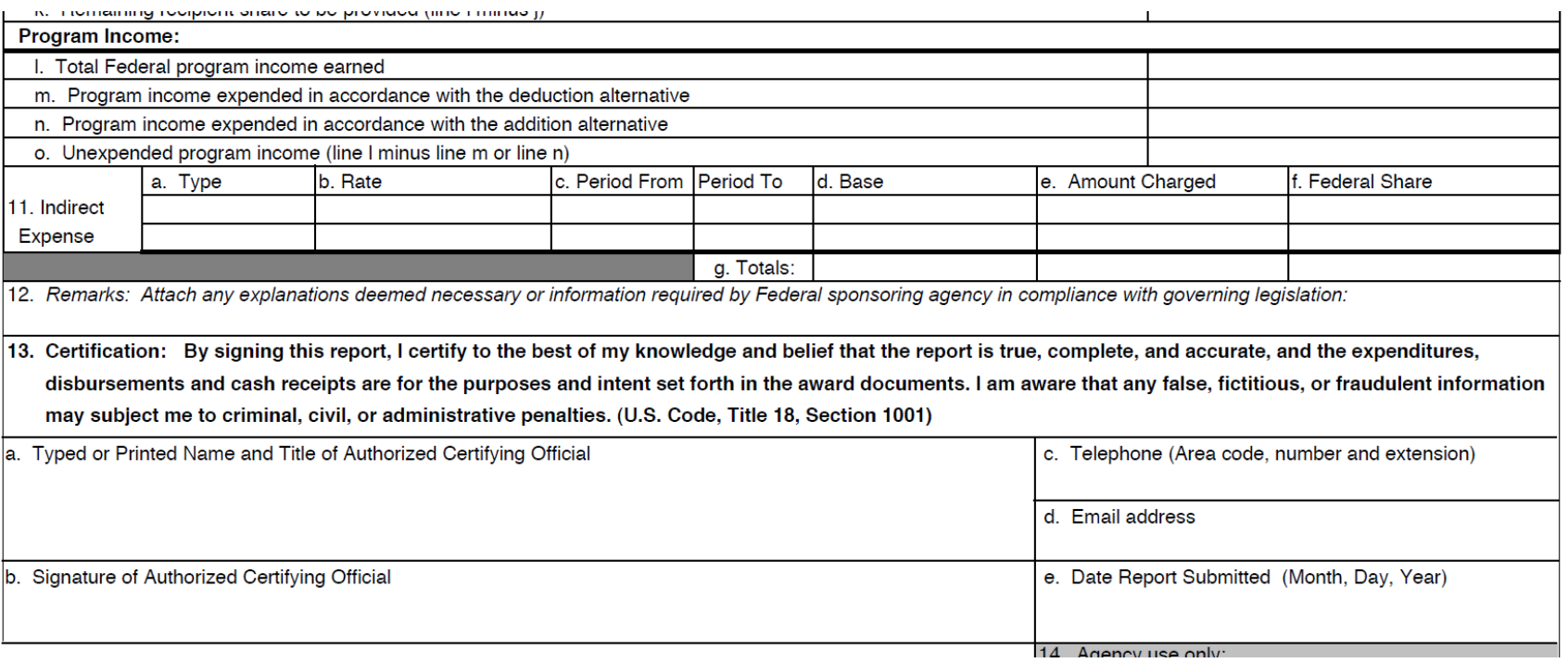

- Email Interim report in PDF format to [imlsreporting@imls.gov](mailto:imlsreporting@imls.gov)
- Include the award number in the 'Subject' of the email (i.e., LS-00-15-00xx-15)

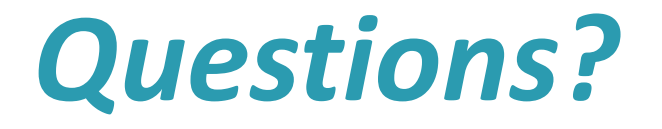

### **Final FSR**

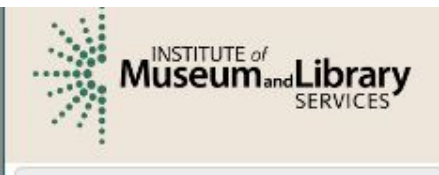

Grants to States Program Report -- SLAA View

#### Home

Projects

**List Projects Add Project Batch Upload Projects Administrative Project Financial Status Report Certify Projects** 

#### **User Reports**

Account Management

Help

### State Library Dashboard

The purpose of the State Program Report (SPR) is to provide a information on project outcomes, and share promising practice: and the Office of Management and Budget about the agency's which focus on learning, community, and content.

You do not have any a

Fiscal Year: 2014 Projects Entered: 0 Projects in Draft Status: 0 Projects marked as Completed: 0 Projects Certified: 0 Projects Approved: 0 Projects Accepted: 0 Administrative Project Status: Draft Financial Status Report Status: Draft

### **Final FSR**

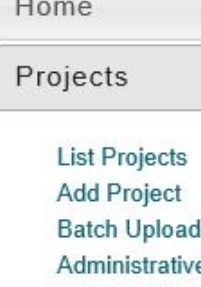

s.

#### d Projects e Project **Financial Status Report Certify Projects**

**User Reports** 

Account Management

Help

### **Financial Status Report**

I'd like to work with the:

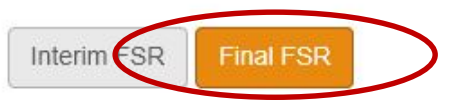

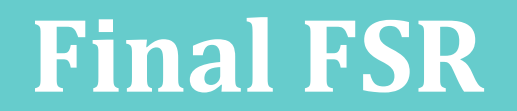

### Financial Status Report - Final

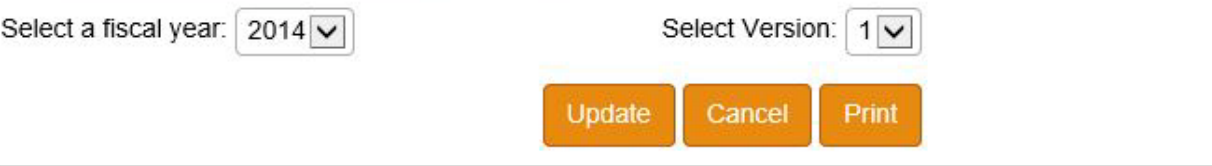

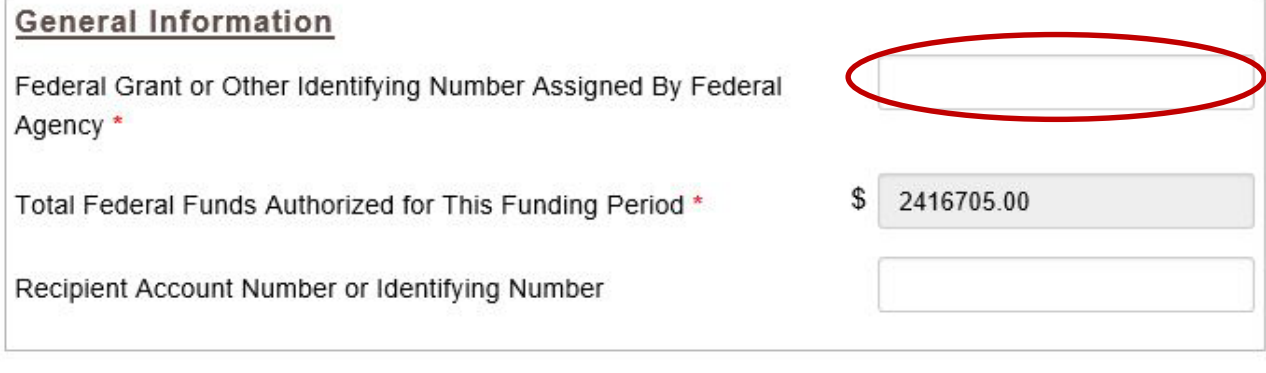

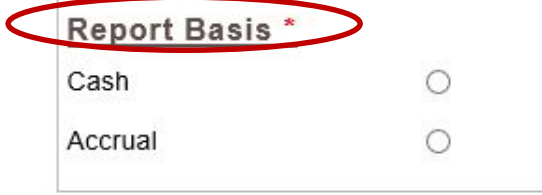

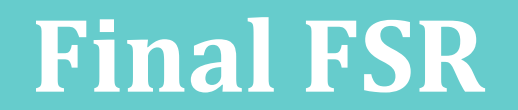

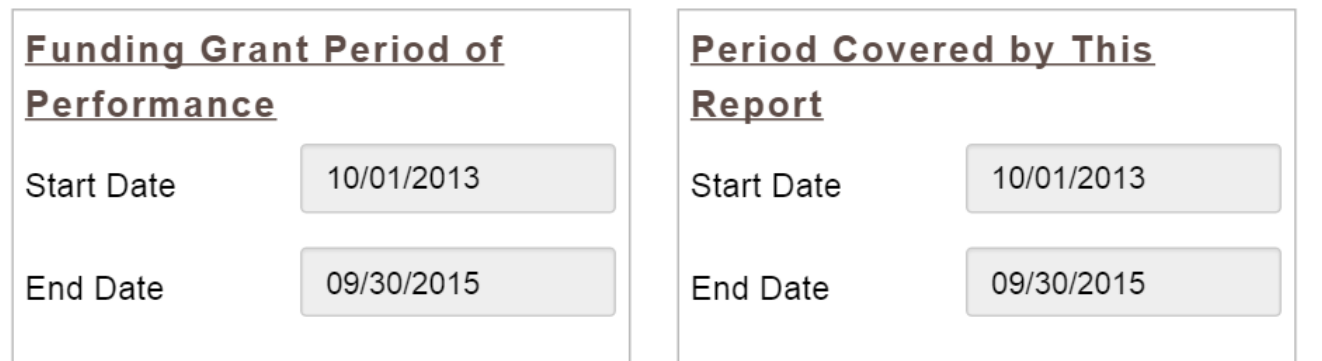

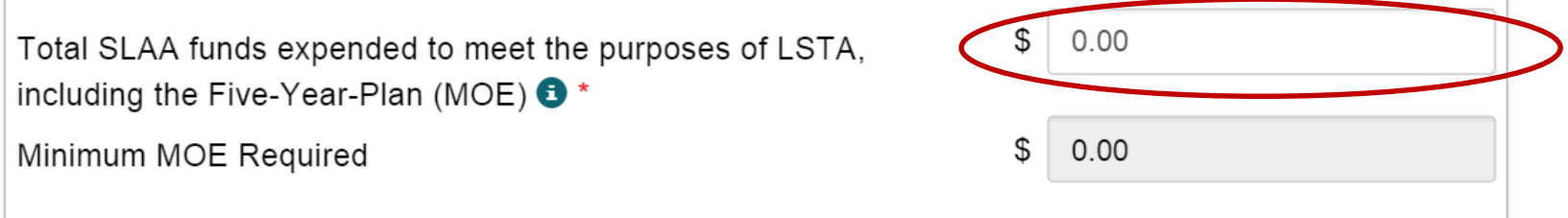

### **Final FSR**

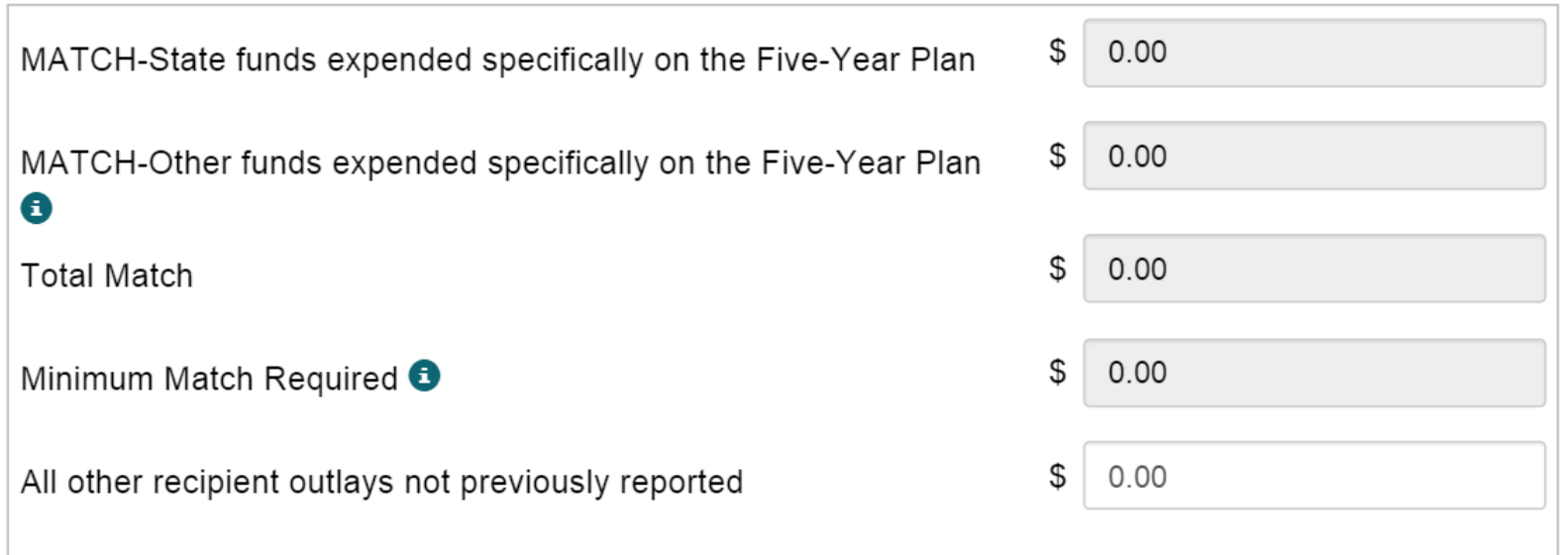

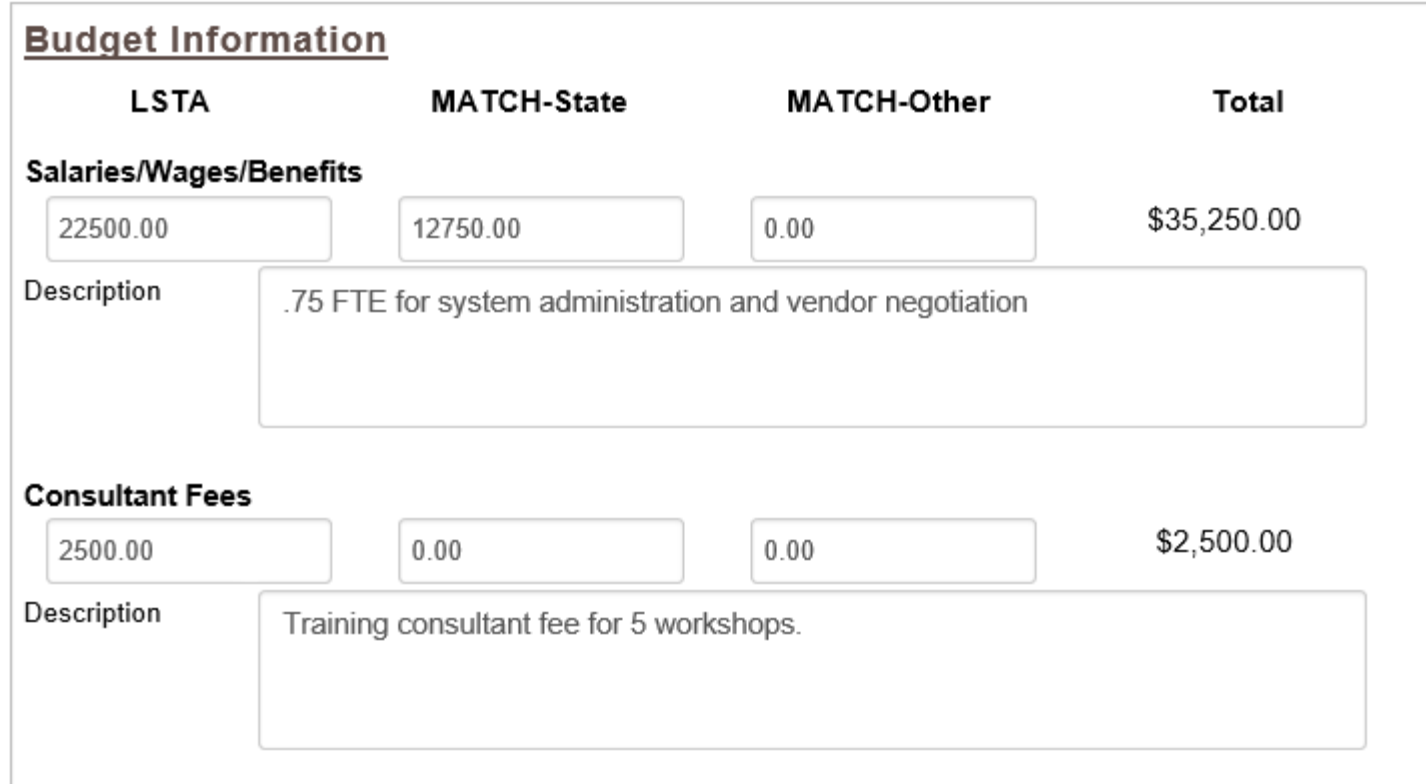

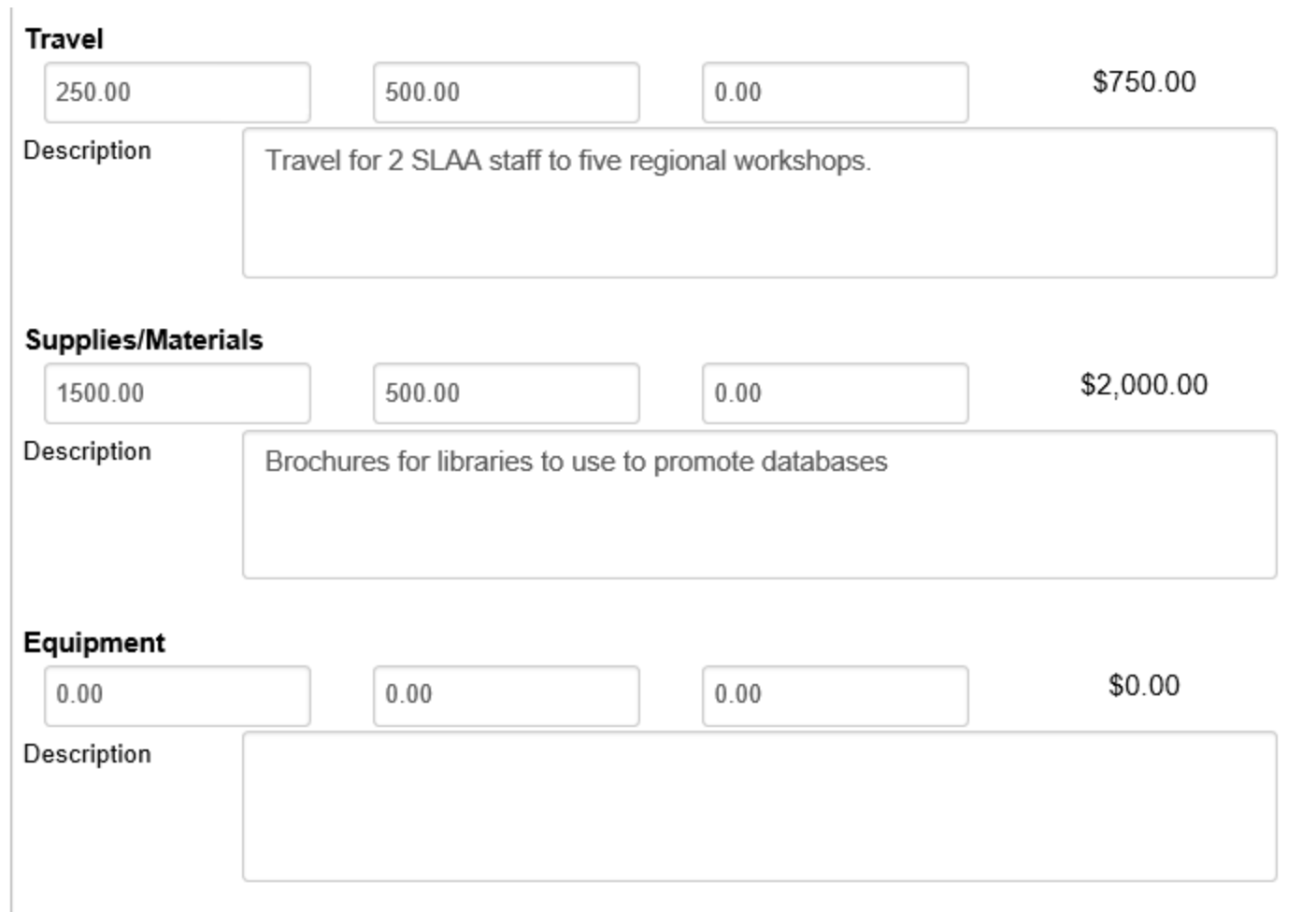

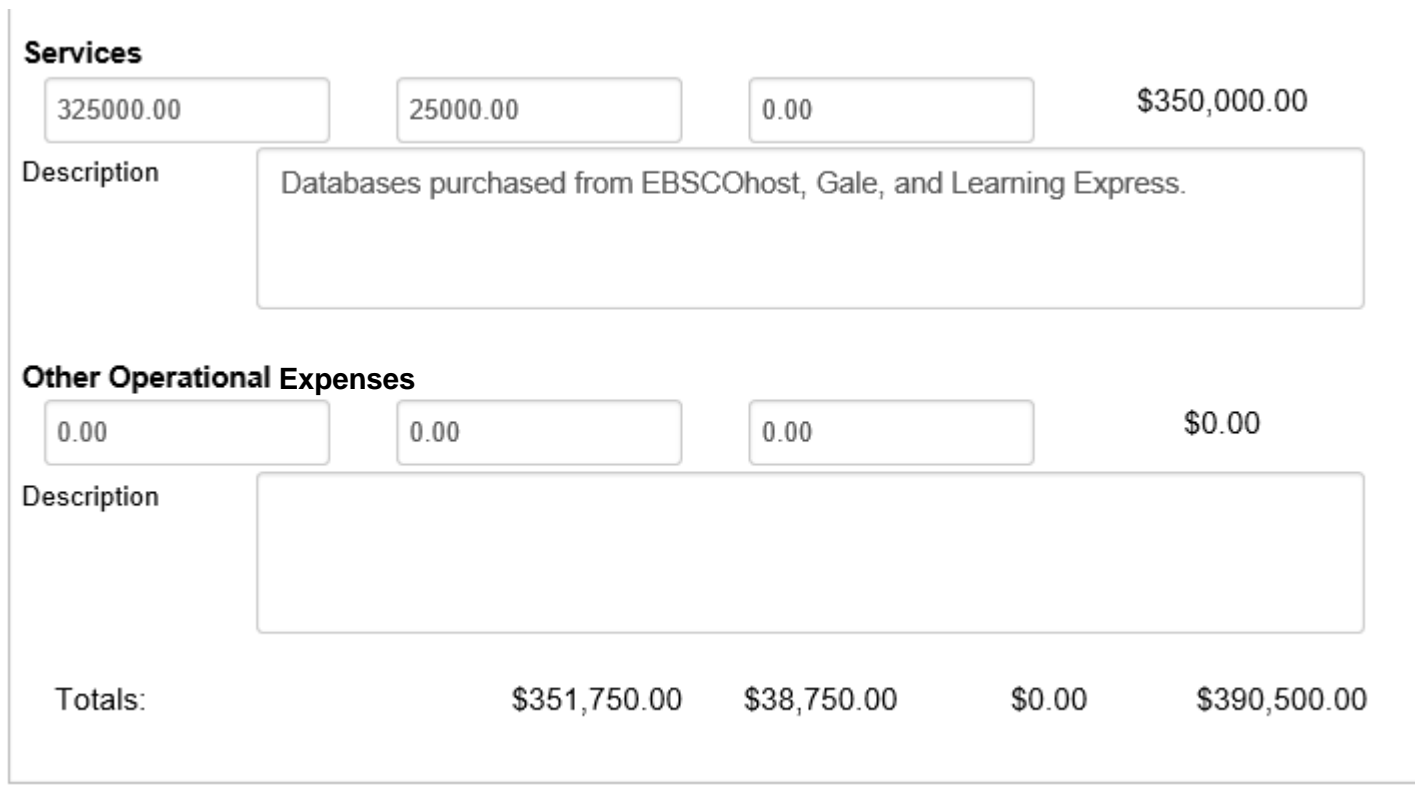

### Match-Only Project

- **Entered as regular project**
- Assign "Intent"
- Report at least one "Activity"
- Include "Match-Only" in title

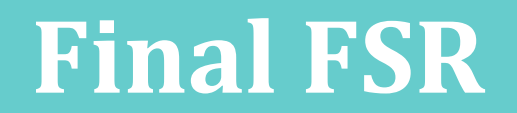

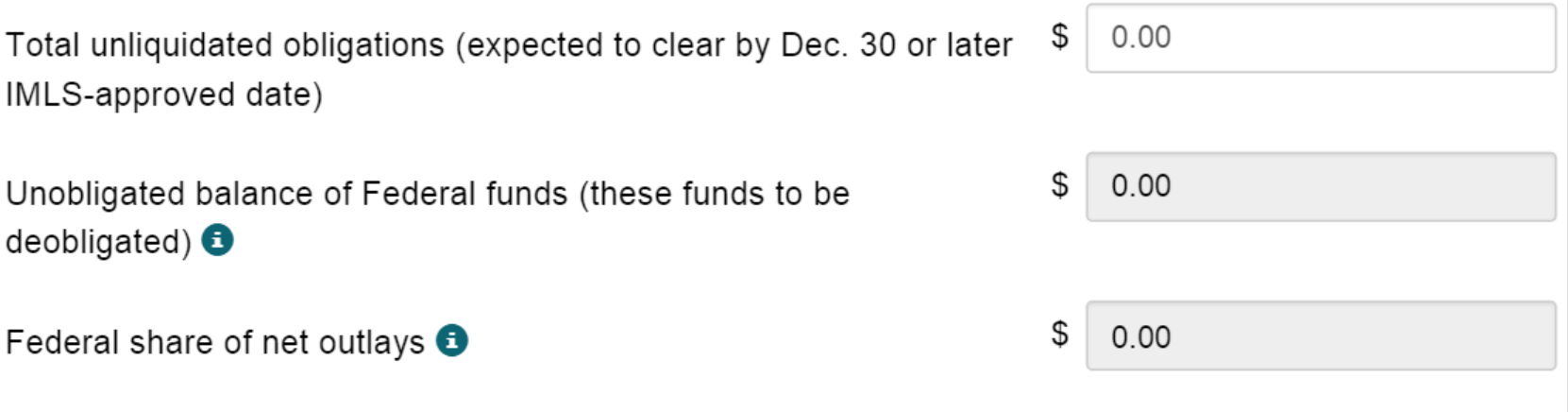

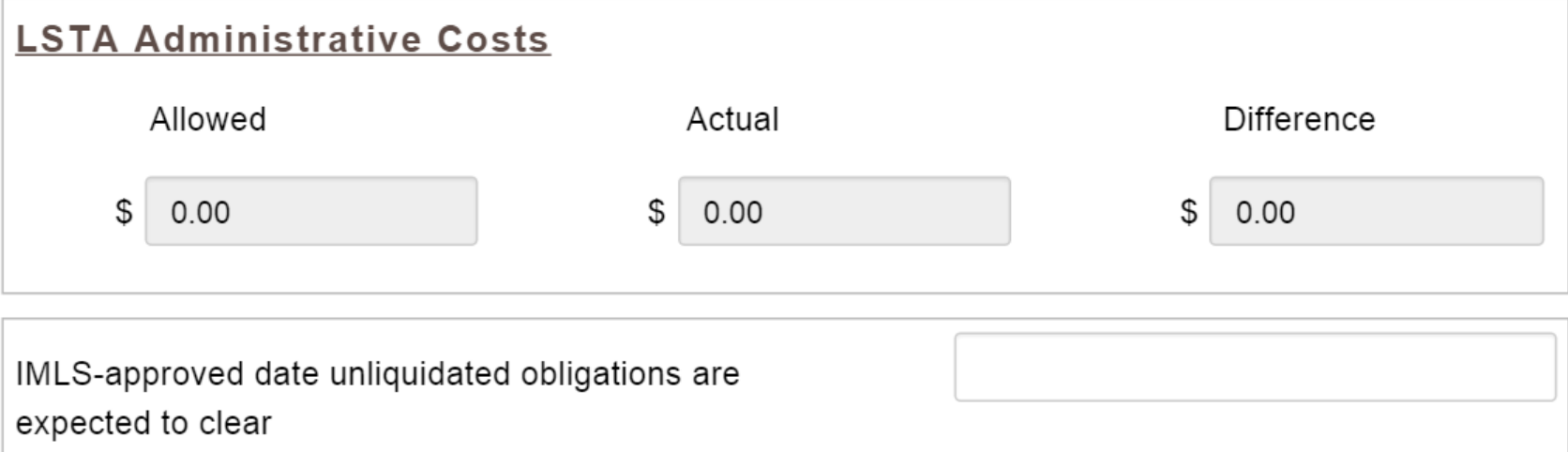

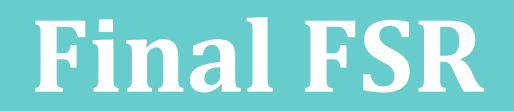

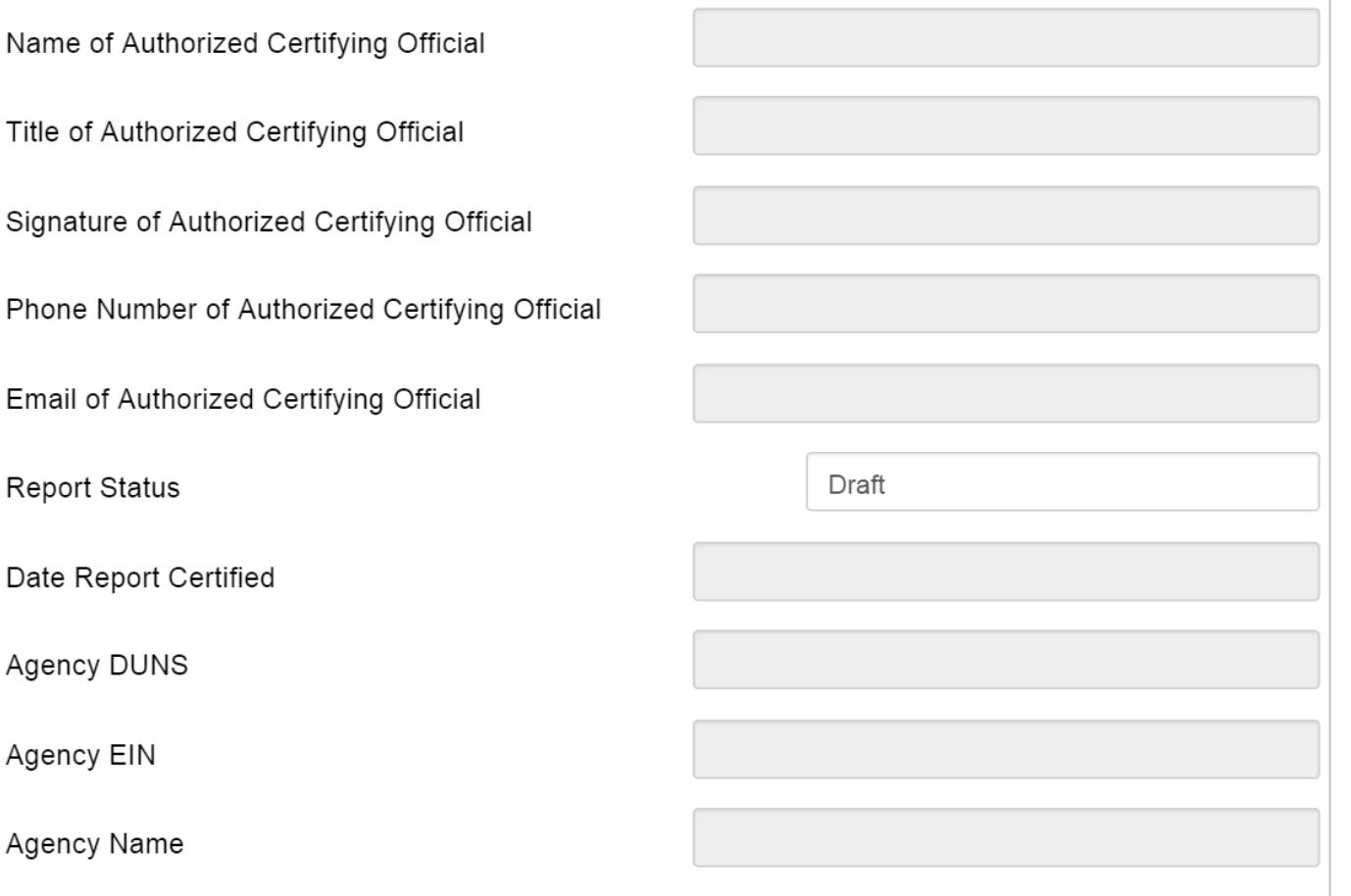

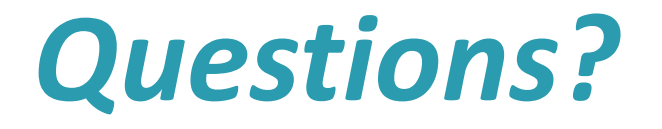

- Deadline: January 29, 2016
- Covers 1<sup>st</sup> year of FY 2015 award
- Submit PDF by e-mail to [imlsreporting@imls.gov](mailto:imlsreporting@imls.gov)
- Manual Entry
- Includes Match but not MOE
- $\blacksquare$  Form: <https://www.imls.gov/sites/default/files/sf-425.pdf>
- **Instructions:** https://www.imls.gov/sites/default/files/sf425 ffr inst ructions.pdf

Final Financial Status Report

- Covers all of FY 2014 award period
- Submit in the online reporting system
- Manual entry required for:
	- Federal Grant Number
	- Recipient Account Number (optional)
	- MOE
	- Unliquidated Obligations

Final Financial Status Report

- System calculates:
	- Minimum MOE required
	- Total Match (sums up from individual projects)
	- Minimum Match Required
- Match-only project option

### Online System

Log in: <http://imls-spr.imls.gov/>

User Account Roles

- Authorized Certifying Official (ACO)
- LSTA Coordinator
- Financial Manager (optional)
- All three accounts can add, view, and edit all projects and the Financial Status Report

- Periodically "Validate" report (coordinator)
- Update "FSR" to refresh Match on Dashboard
- Administrative Project required for all states (even if funds expended on admin = \$0)
- Match rolls up from individual projects to FSR
- MOE must be manually entered

### Documentation

<http://stateprograms.imls.gov/NewProgramReport.htm>

(username: lsta / password: statepgms55)

Sandbox version is available for training: <http://imls-testspr.imls.gov/>

- System offline for IMLS Network Maintenance every Wednesday from 6:00 pm to 10:00 pm Eastern
- Lost/Forgotten Password: contact program officer or e-mail [sprhelp@imls.gov](mailto:sprhelp@imls.gov)

### **Mentor States**

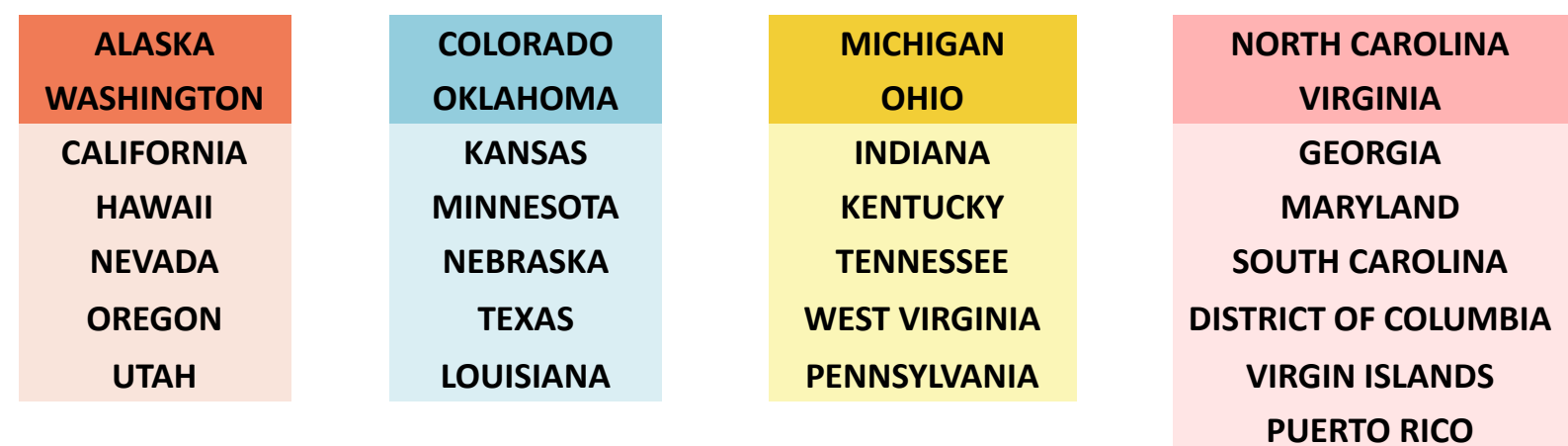

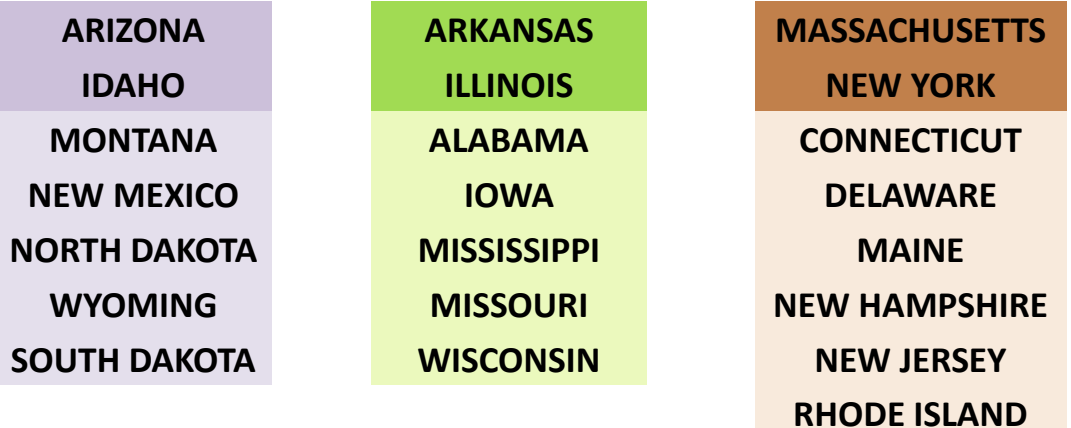

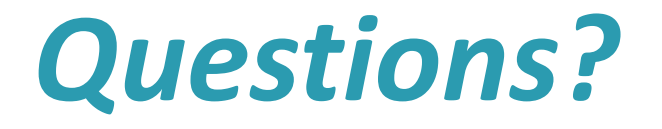

### **Contact Us**

- Robin Dale, Associate Deputy Director
	- [rdale@imls.gov](mailto:rdale@imls.gov); 202-653-4650
- Teri DeVoe, Senior Program Officer
	- [tdevoe@imls.gov;](mailto:tdevoe@imls.gov) 202-653-4778
- Michele Farrell, Senior Program Officer
	- [mfarrell@imls.gov](mailto:mfarrell@imls.gov); 202-653-4656
- Timothy Owens, Senior Program Officer
	- [towens@imls.gov;](mailto:towens@imls.gov) 202-653-4776